## Spelling Quiz for Category: computers\_1

Order all the letters and fill in the blank with the corrected word.

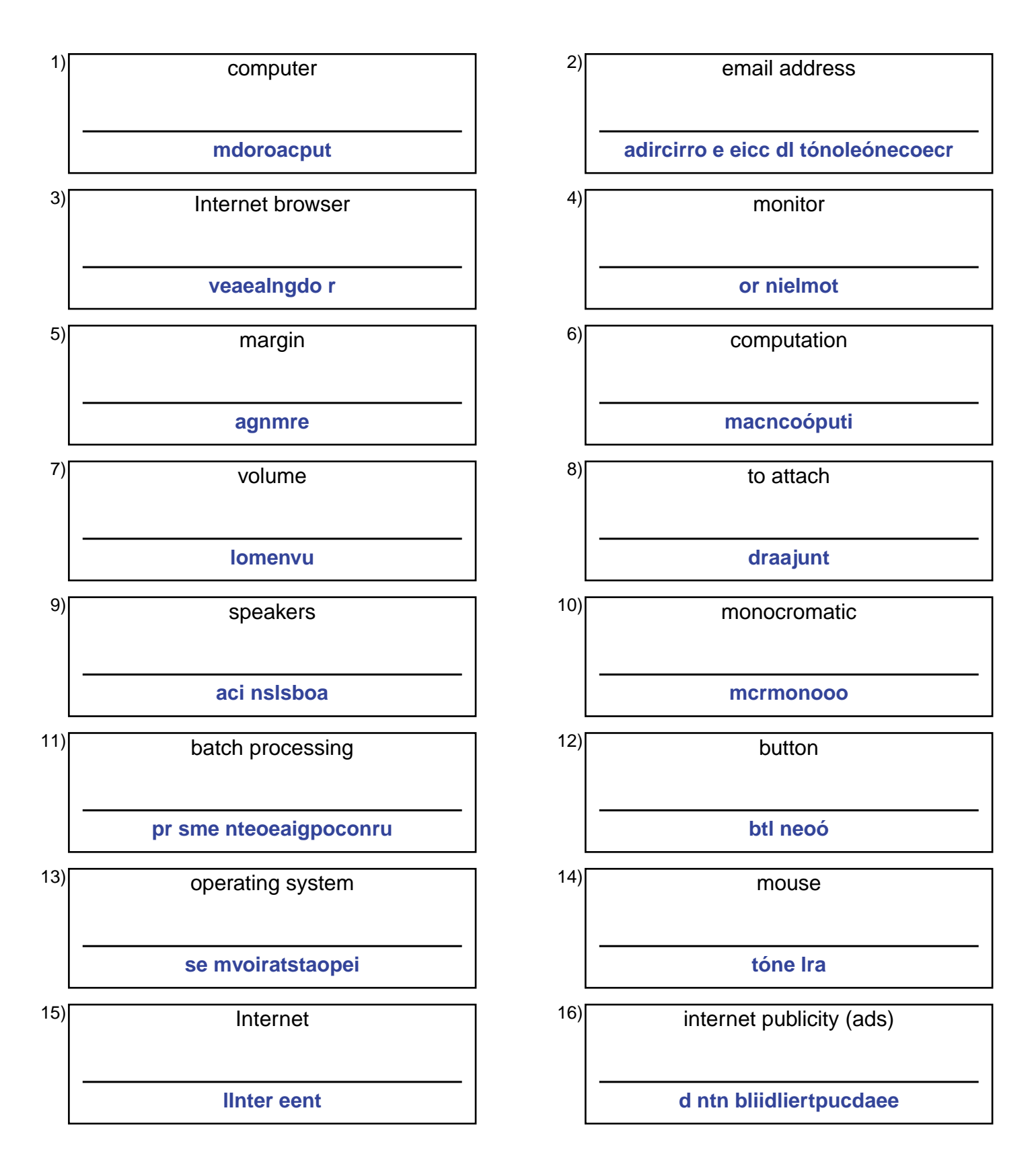

## (continued) Spelling Quiz for Category: computers\_1

Order all the letters and fill in the blank with the corrected word.

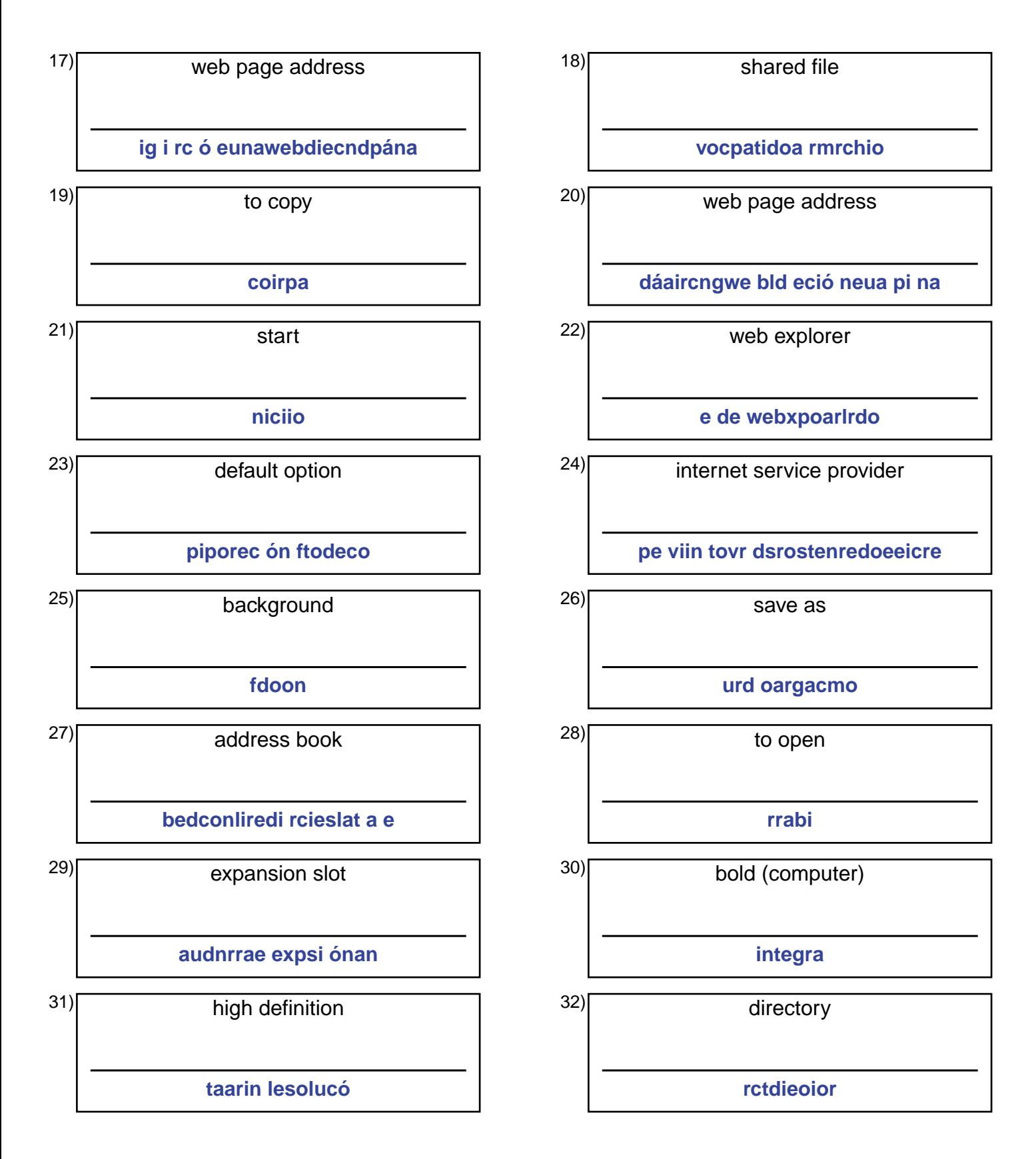

## **Answer Key for Worksheet 683b**

## Spelling Quiz starting on page 1

1 = computador , 2 = la dirección de correo electrónico , 3 = el navegador , 4 = el monitor , 5 = margen , 6 = computación , 7 = volumen , 8 = adjuntar , 9 = las bocinas , 10 = monocromo , 11 = procesamiento en grupo , 12 = el botón , 13 = sistema operativo , 14 = el ratón , 15 = el Internet , 16 = publicidad del internet , 17 = dirección de una página web , 18 = archivo compartido , 19 = copiar , 20 = la dirección de una página web , 21 = inicio , 22 = explorador de web , 23 = opción por defecto , 24 = proveedor de servicios internet , 25 = fondo , 26 = guardar como , 27 = la libreta de direcciones , 28 = abrir , 29  $=$  ranura de expansión, 30 = negrita, 31 = alta resolución, 32 = directorio